# **Устройство файловых систем**

.<br>|<br>|-1

#### Файл:

- inode:
	- тип файла
	- владелец, группа владельца,
	- права доступа,
	- даты создания, изменения и последнего доступа,
	- количество ссылок на файл,
	- расширенные аттрибуты
	- список блоков с данными файла
- запись в каталоге:
	- символьное имя файла
	- номер inode для файлов и каталогов

Типы файлов:

- обычный файл (file)
- каталог (directory)
- символьная ссылка (soft link)
- устройство (device): символьное, блочное (char, block)
- именованные каналы ввода-вывода (named pipe)
- сокеты (socket)
- двери (door)

#### **Пользователи и процессы в системе**

 $\overline{a}$ 2

- Каждый процесс выполняется с правами определённого пользователя
- Система различает пользователей и группы пользователей
- Пользователи делятся на обычных и псевдо-пользователей
- Пользователь с  $UID=0 -$ администратор системы
- Традиционное имя для пользователя с UID=0 root
- Права доступа для администратора системы не проверяются и не применяются.
- Первый процесс в системе init. Запускается ядром с  $UID=0$ ,  $GID=0$
- Есть системные вызовы для смены UID и GID
- Изменить свой UID может только процесс с UID=0
- Владелец файла задаётся при создании файла по UID процесса
- Изменить владельца файла может только root
- Группу файла может менять только владелец файла и root
- Права доступа может менять только владелец файла и root

# **Права доступа к файлам**

Каждый файл имеет владельца, группу, и права доступа Права доступа:

- •Read право на чтение из файла
- •Write право на запись в файл
- eXecute право на выполнение файла

Каталоги также имеют владельца, группу, и права доступа

- •Read право на чтение списка файлов в каталоге
- Write право на запись в каталог (создание/удаление файлов)
- $\bullet$ eXecute право на переход в каталог

#### Запись прав:

- $rwx$  право на чтение, запись и выполнение
- $rw$  – право на чтение и запись
- $r$  – право на чтение и запись

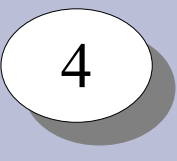

### **Права доступа к файлам**

Создание, удаление, переименование файла – изменение каталога. Регулируется правами на *inode* каталога.

Чтение, запись в файл – изменение файла. Регулируется правами на *inode* файла.

\$ ls -ld /var/www/ /var/www/webapps/ drwxr-xr-x 8 root webmaster 90 Mar 11 02:34 /var/www/ drwxrws--x 2 root webmaster 40 Mar 11 02:42 /var/www/webapps/

```
$ ls -l /var/www/webapps/
total 8
-rw-r--r-- 1 root webmaster 33 Mar 11 02:34 foo.txt
-rw-rw-r-- 1 foo webmaster 198 Mar 11 02:43 lab-00.html
```